## [Podręcznik użytkownika](http://support.edokumenty.eu/trac/wiki/NewBusinessAdmin) > Sprawy

## **Sprawy**

**Sprawa** jest elektroniczną koszulką na dokumenty. Można w niej połączyć kilka dokumentów powiązanych tematycznie, jak również tworzyć zadania i podpinać pliki. Sprawa może być udostępniana wybranym pracownikom i mieć określony termin realizacji. Dzięki tym funkcjonalnościom **sprawę** możemy wykorzystać na zarówno do grupowania dokumentów, jak i zarządzania projektami.

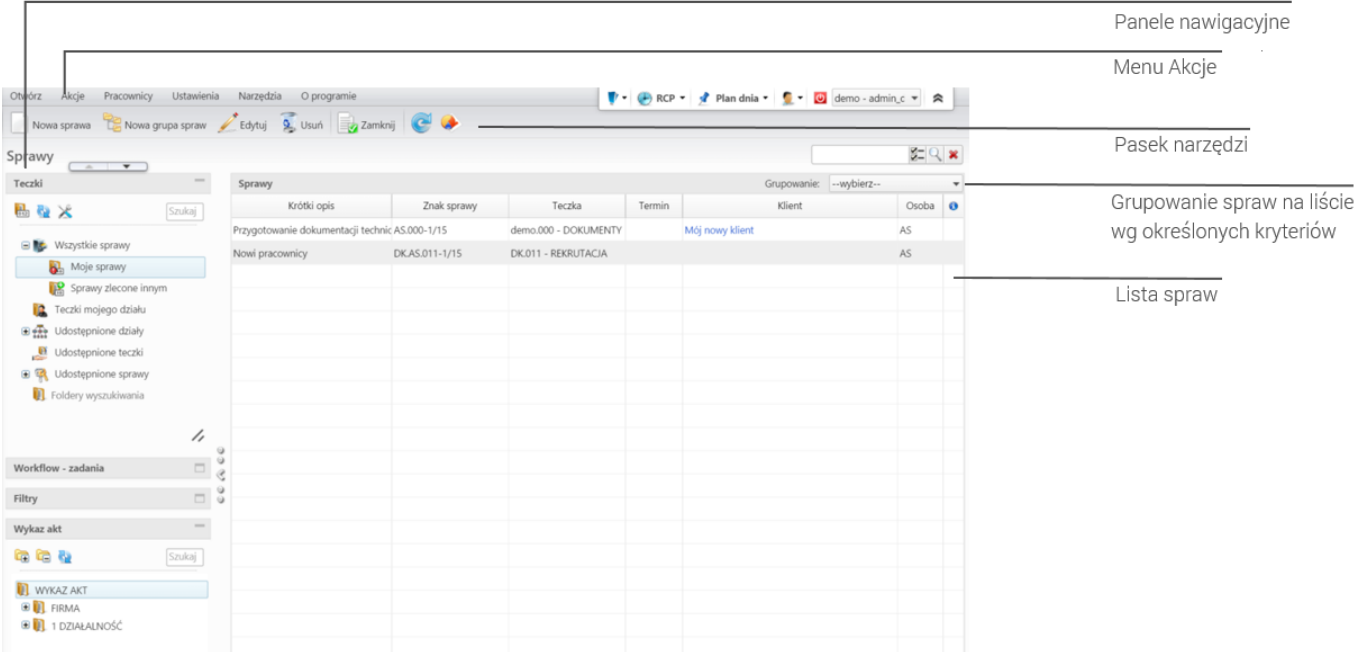

*Ekran główny modułu Sprawy*

## **Moduł Sprawy krok po kroku:**

- [Sprawa jako organizacja dokumentów](http://support.edokumenty.eu/trac/wiki/NewBusinessAdmin/Cases/DocumentCreate)
- [Tworzenie spraw w module](http://support.edokumenty.eu/trac/wiki/NewBusinessAdmin/Cases/AddEditCase)
- [Sprawa jako mały projekt](http://support.edokumenty.eu/trac/wiki/NewBusinessAdmin/Cases/TaskGroup)
- [Sprawa jako wsparcie procesu sprzedaży](http://support.edokumenty.eu/trac/wiki/NewBusinessAdmin/Cases/CRM)
- [Sprawa jako ewidencja kosztów projektu](http://support.edokumenty.eu/trac/wiki/NewBusinessAdmin/Cases/ProjectExpense)
- [Modyfikowanie, zamykanie i usuwanie spraw](http://support.edokumenty.eu/trac/wiki/NewBusinessAdmin/Cases/EditClose)
- [Grupy spraw](http://support.edokumenty.eu/trac/wiki/NewBusinessAdmin/Cases/Groups)
- [Projekty i ich szablony. Wykres Gantta i obłożenie zasobów](http://support.edokumenty.eu/trac/wiki/NewBusinessAdmin/Cases/Projects)
- [Komasowanie spraw](http://support.edokumenty.eu/trac/wiki/NewBusinessAdmin/Cases/Merging)
- [Pozostałe akcje w module Sprawy](http://support.edokumenty.eu/trac/wiki/NewBusinessAdmin/Cases/Actions)
- [Teczki](http://support.edokumenty.eu/trac/wiki/NewBusinessAdmin/Cases/Folders)
- Zarządzanie kategoriami, cechami, terminami załatwienia spraw
- Zarządzanie szablonami projektów oraz definiowanie i modyfikacja informacji o projektach
- Zarządzanie wyciągiem z wykazu akt
- Zarządzanie maskami praw do spraw